#### M241-MATLAB (P. Staley) Lesson One

# **Command Window, Matrices, Examples of Matrix Functions, Subscripts, Expressions, and Survey of Built-in Functions**

Do the following:

1. Open MATLAB, choose MATLAB Help to open the help window, choose "Matrices and Arrays" from the content tab of the Help Navigator Window.

2. Read and study the first two sections under Matrices and Arrays. They are titled "Matrices and Magic Squares" and"Expressions". As a guide for study and taking notes you should fill out the student notes portion below.

3. From the command window try help elfun and review the following: sin , sinh, asin , asinh, cos, cosh, acos, acosh , tan, tanh, atan, atan2, atanh, sec, sech, asec, asech, csc, csch, acsc, acsch, cot, coth, acot , acoth , exp, log, log10, log2, pow2, realpow, reallog, realsqrt, sqrt, nextpow2, abs, complex, conj, imag, real, fix, floor, ceil, round, mod, rem, and sign.

Most of these are the same or similar to the functions on your graphing calculator. The ones that are different and perhaps new to you are—

 atan2, log, log10, log2, pow2, realpow, reallog, realsqrt, nextpow2, complex, conj, imag, real, fix, floor, ceil, round, mod, rem, and sign.

4. From the command window try help elmat and study the following: zeros, ones, eye, rand, randn, size, length, isempty, isequal, cat, diag, end, isscalar, isvector, ans, eps, realmax, realmin, pi , i or j, inf, NaN, isnan, isinf, isfinite.

5. From the command window try help specfun and study the following: cross, dot, factor, isprime, gcd, perms, nchoosek, factorial, cart2sph, cart2pol, pol2cart, and sph2cart.

Exam One is based on the material on these pages. Let your instructor know when you are ready to take exam one.

## **Lesson One Student Notes**

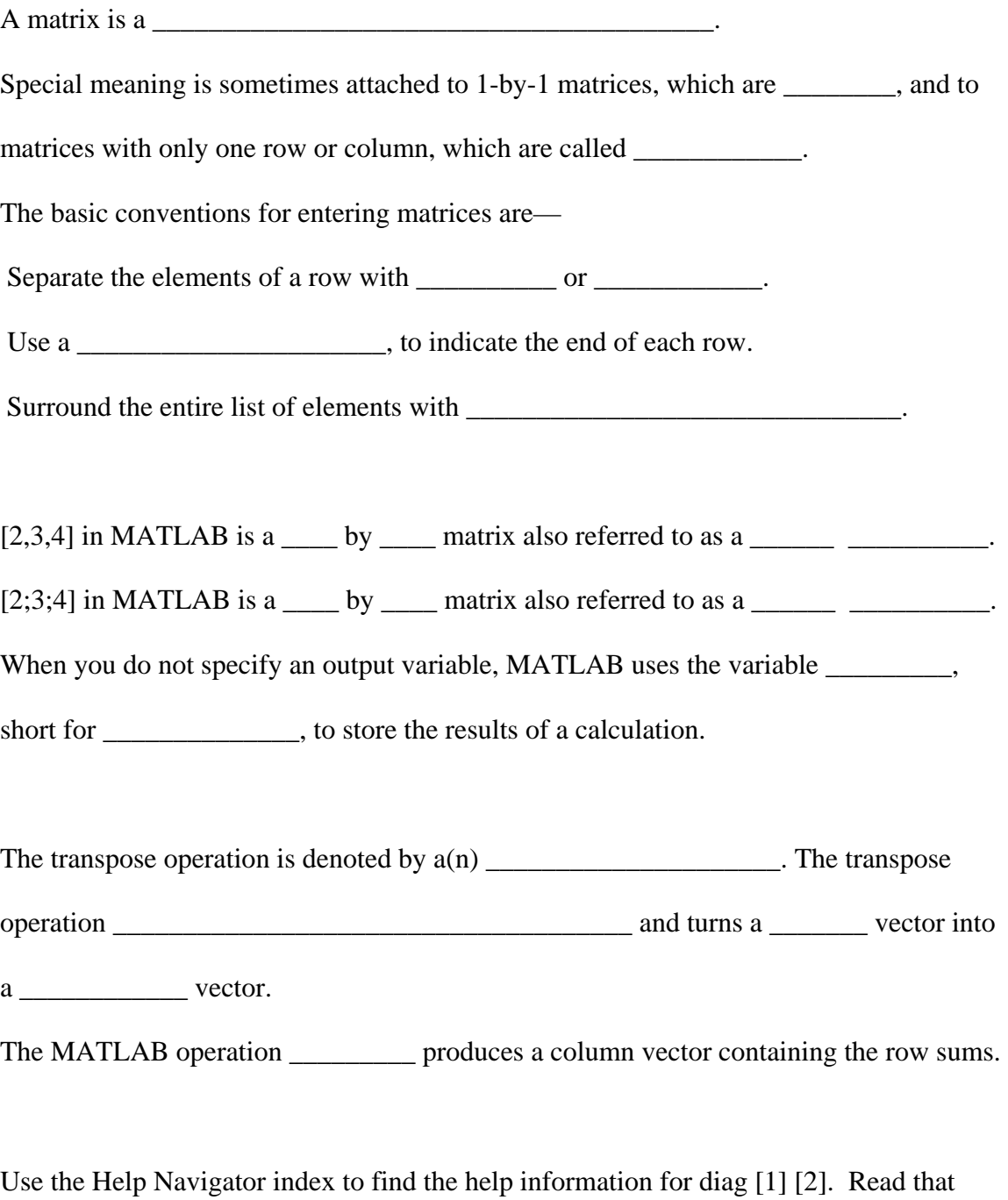

information then answer the questions:

What would diag([1,2;3,4]) return?

What would diag([1,2;3,4],1) return?

What would diag([1,2,3]) return?

What would diag( $[1,2,3]$ ,-1) return?

Now continue from the help section: "sum, transpose, and diag"

#### **Subscripts**

In the computer language C+, row and column subscripts start with 0, in FORTRAN

subscripts start with 1, in MATLAB subscripts start with \_\_\_\_.

The element in row i and column j of A is denoted by \_\_\_\_\_\_\_\_\_\_\_\_.

Suppose B is the MATLAB matrix [1, 2, 3; 6, 5, 4; 7, 8, 9]

What would be the value of the following:

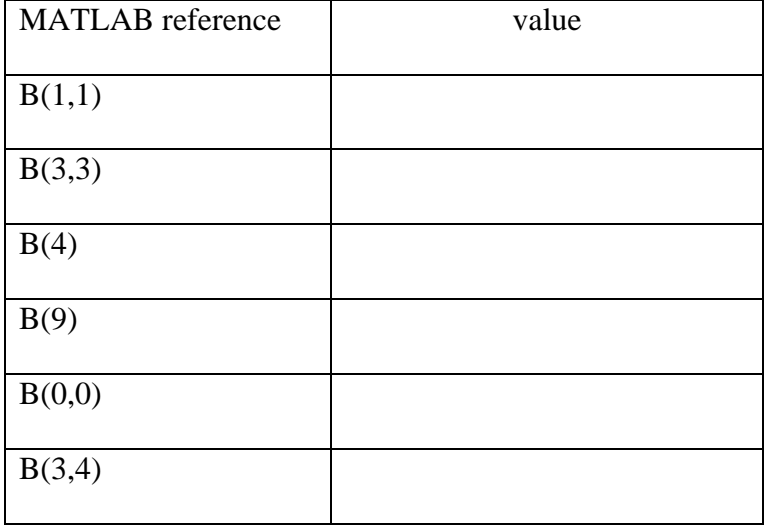

#### **Colon Operator**

The row vector  $[m,m+1,m+2,...,n]$  can be generated in MATLAB with the colon

operator as follows: \_\_\_\_\_\_\_\_\_\_\_\_\_.

The row vector  $[m,m+i,m+2i,...,n]$  can be generated in MATLAB with the colon

operator as follows: \_\_\_\_\_\_\_\_\_\_\_\_\_\_\_\_

Fill in the table below:

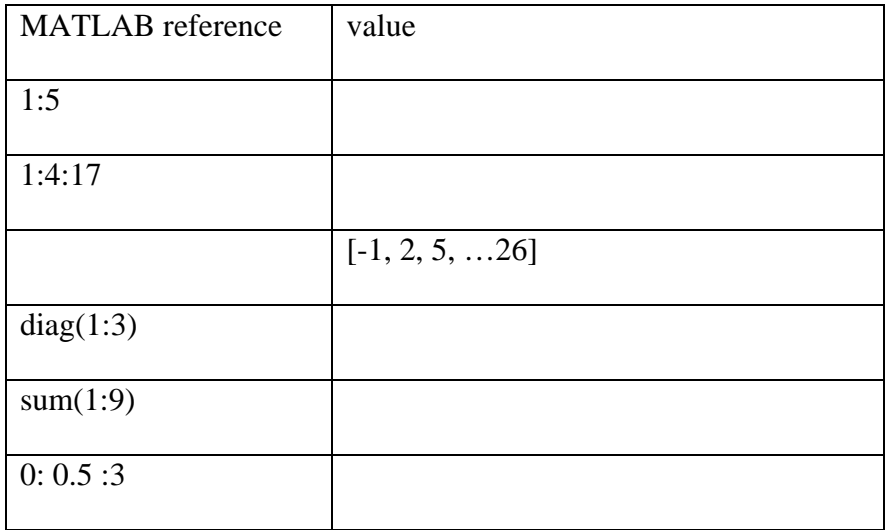

Suppose B is the MATLAB matrix [1, 2, 3, 11; 6, 5, 4, 12; 7, 8, 9, 13],

fill in the table below:

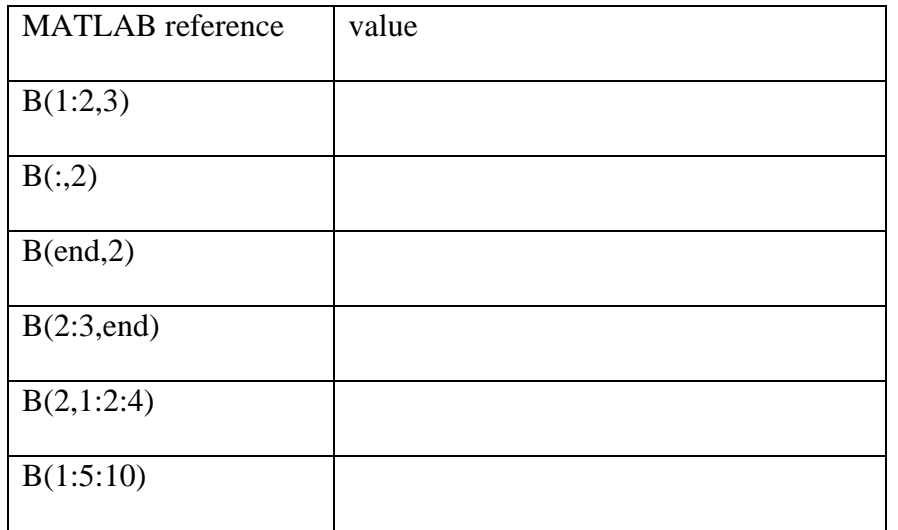

To exchange the last two columns of B we could use

[B(:,1)'; B(:,3)';B(:,2)']' or B(\_\_\_\_\_\_\_\_, \_\_\_\_\_\_\_\_\_\_\_\_\_)

### **Expressions**

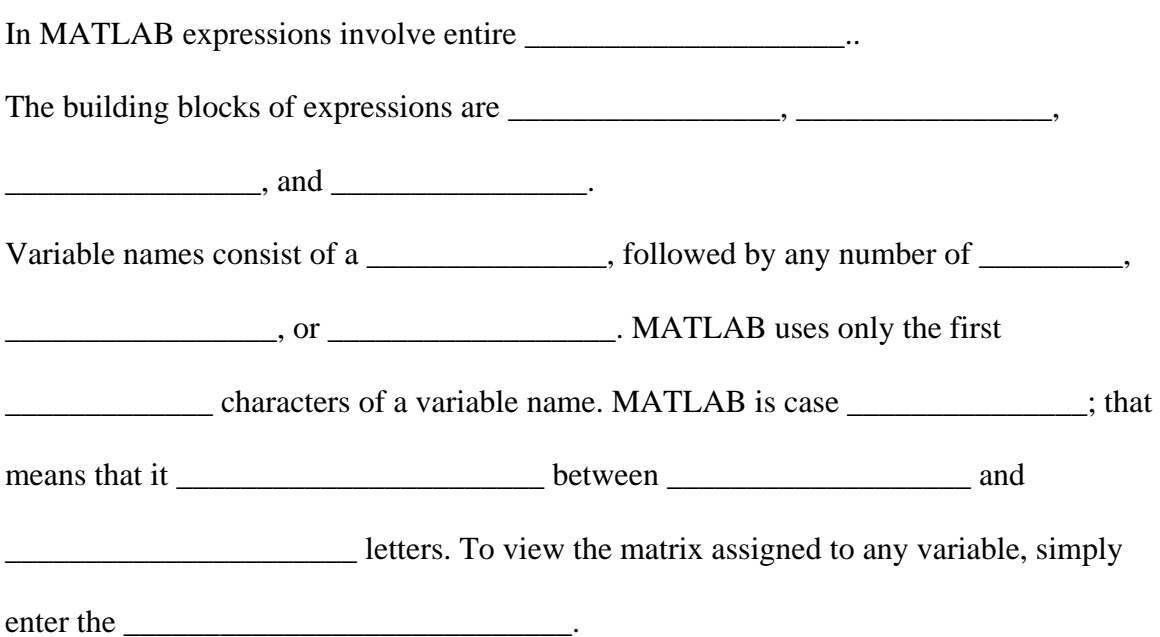

Specify the following numbers in MATLAB acceptable notation:

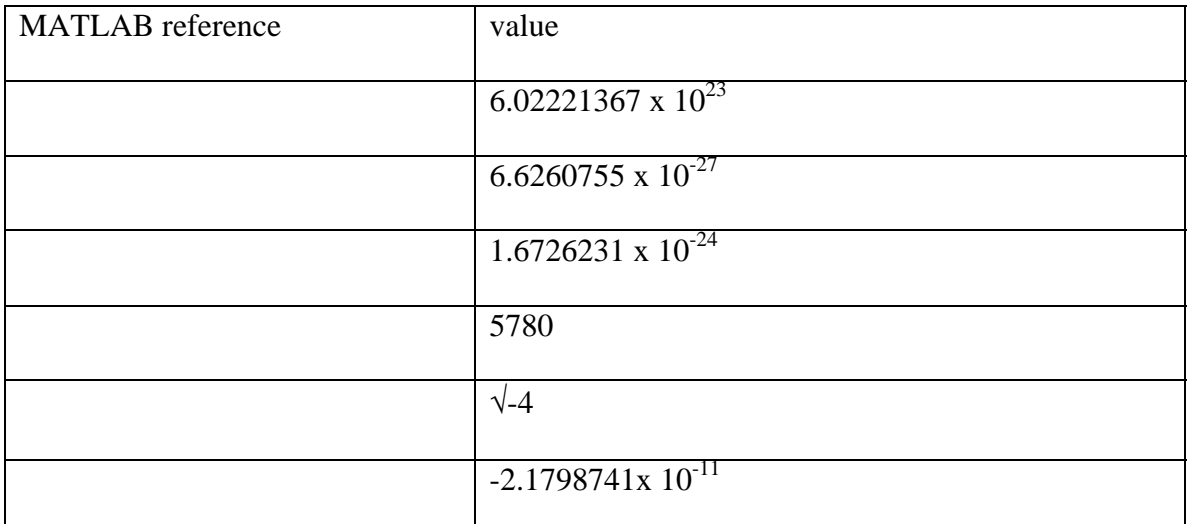

Floating-point numbers have a finite precision of \_\_\_\_\_\_\_\_ binary bits which is roughly

\_\_\_\_\_\_\_ significant decimal digits and a finite range of 2<sup>±</sup>\_\_\_\_\_\_\_\_\_\_\_\_\_ or roughly 10-\_\_\_\_\_\_

to  $10^{+}$ ——.

MATLAB operators operate on \_\_\_\_\_\_\_\_\_\_\_\_\_\_\_. In addition to the common operators

 $+, \neg, *, \lor, and \land; we also have \ (for \_\_\_\_\_\_\_\_$ . ' for array

 $transpose, and ' for _______1$